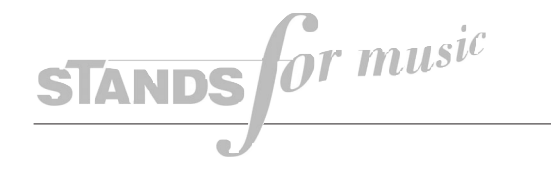

# **Wagen für Bandmaschinen und Verstärker 42020 Aufsatz 42021**

## **Aufstellanleitung**

Je 1 Stück Rolle **12** (feststellbar / 2 Stück) und **13** (2 Stück) an den Seitenteilen **3** und **18** mit Schraube **9** (4 Stück), Federring **10** (4 Stück) und Unterlegscheibe **11** (4 Stück) mittels Inbusschlüssel **1** und Flanschmutter **14** (4 Stück) befestigen - siehe Abbildung.

Abschlußkappen **6** (6 Stück) in die Rohrenden eindrücken.

Querholme **5** (3 Stück) in die Seitenteile einstecken, mit Schrauben **16** (6 Stück) und Unterlegscheiben **17** (6 Stück) mittels Inbusschlüssel **15** befestigen.

Seitenlaschen des schwenkbaren Rahmens **23** so über die Seitenteile schieben, daß die Bohrungen übereinanderliegen - *zwischenliegende* Unterlegscheiben **19** (2 Stück) beachten ! - und mit Knebelschrauben **21** (2 Stück) festziehen.

Abschlußkappen **7** (2 Stück) und **20** (2 Stück) in die Rohrenden eindrücken.

Käfigmuttern **4** (32 Stück) gemäß den Geräteabmessungen in die Lochschienen einklipsen. Geräte mittels Linsenschrauben **2** (32 Stück) festschrauben.

#### *Zur Verwendung des Aufsatzes*

Aufsatzteil **8** und **24** in den Rahmen **23** einschieben und mit Schrauben **22** (2 Stück) befestigen.

Abschlußkappen **20** (2 Stück) in die Rohrenden eindrücken.

Käfigmuttern **4** (16 Stück) gemäß den Geräteabmessungen in die Lochschienen einklipsen. Geräte mittels Linsenschrauben **2** (16 Stück) festschrauben.

Bitte beachten: die angegebenen Positions-Nummern entsprechen nicht den Ersatzteil-Bestell-Nummern! MAX. BELASTUNG: 500 N (50kg)

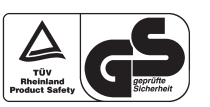

1

 $\mathcal{P}$ 

3

-42020.000.55- / -42021.000.55--03.80.330.00- 5/03

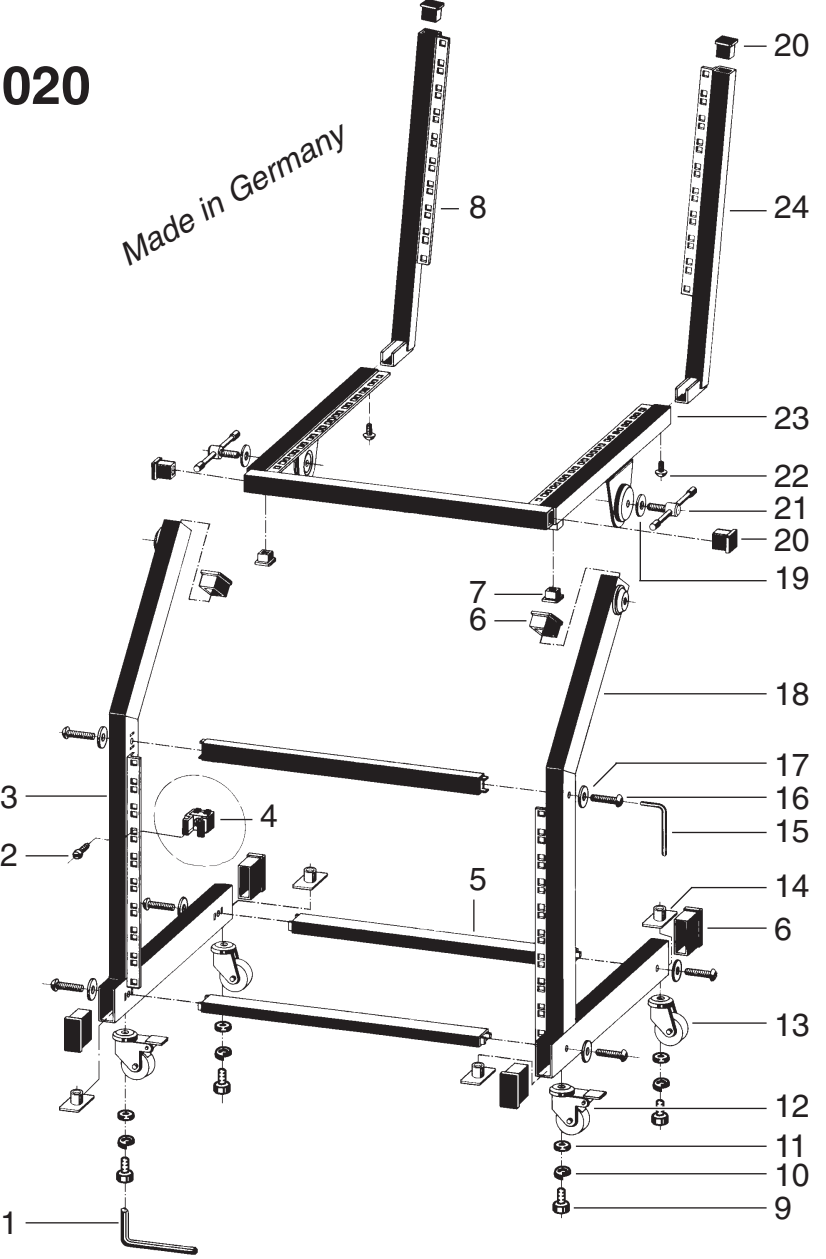

**KÖNIG & MEYER** 

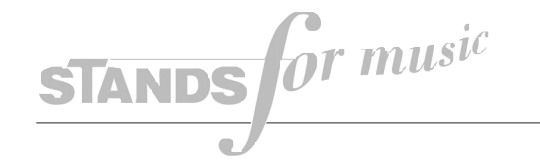

## **19" ADJUSTABLE RACK WAGON 4202019" EXTENDER BRACKETS 42021**

## **INSTRUCTIONS**

FIX CASTERS **12** (WITH BRAKE / 2 PCS.) AND **13** (2 PCS.) TO THE SIDE FRAMES **3** AND **18** WITH SCREWS **9** (4 PCS.), SPLIT WASHERS **10** (4 PCS.) AND WASHERS **11** (4 PCS.) WITH ALLEN WRENCH **1** AND FLANGE NUTS **14** (4 PCS.) - SEE ILLUSTRATION.

PRESS PLASTIC END CAPS **6** (6 PCS.) INTO RECTANGULAR TUBE.

FIX CONNECTOR BRACES **5** (3 PCS.) TO SIDE FRAMES WITH ROUND HEAD SOCKET SCREWS **16** (6 PCS.) AND WASHERS **17** (6 PCS.) WITH ALLEN WRENCH **15**.

PUSH SIDE BRACKET **23** OVER THE SIDE PARTS, SO THAT BORE HOLES FIT EXACTLY - USE WASHERS **19** (2 PCS.) - AND FIX WITH T-HANDLE SCREWS **21** (2 PCS.).

PRESS PLASTIC END CAPS **7** (2 PCS.) AND **20** (2 PCS.) INTO RECTANGULAR TUBE.

FIX CLIP NUTS **4** (32 PCS.) TO RACK RAILS AND FASTEN EQUIPMENT WITH SCREWS **2** (32 PCS.).

TO USE WITH EXTENDER BRACKETS

PUSH EXTENDER BRACKETS **8** AND **24** INTO UPPER FRAME **23** AND FIX WITH ROUNDHEAD SOCKET SCREWS **22** (2 PCS.).

CLOSE RECTANGULAR TUBES WITH PLASTIC END CAPS **20** (2 PCS.).

FIX CLIP NUTS **4** (16 PCS.) TO RACK RAILS AND FASTEN EQUIPMENT WITH SCREWS **2** (16 PCS.).

PLEASE NOTE: ABOVE NUMBERS ARE NOTOUR ORDINARY SPARE PART NUMBERS!

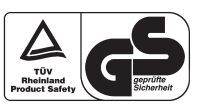

MAXIMUM LOAD: 500 N (50 KGS)

1

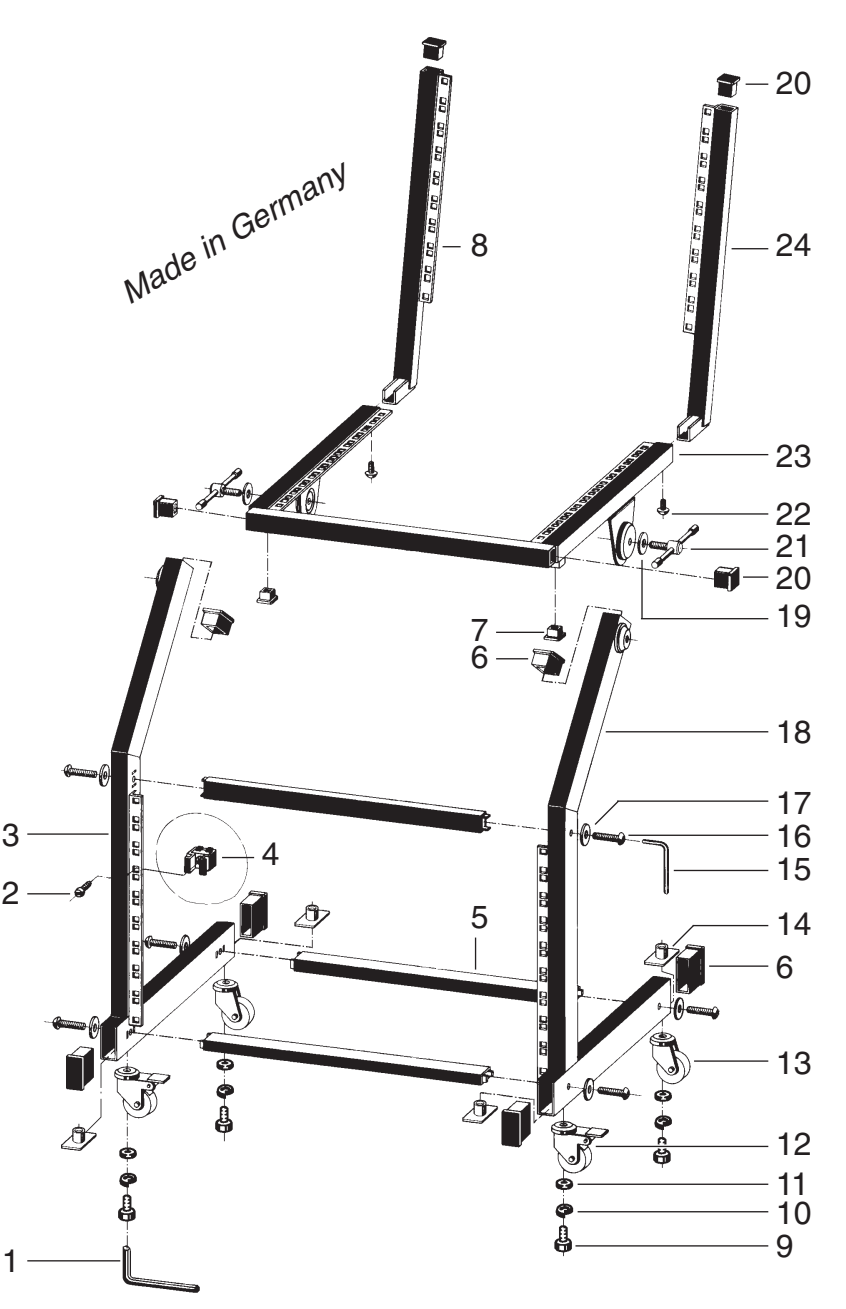

**M** KÖNIG & MEYER

-42020.000.55- / -42021.000.55--03.80.330.00- 5/03